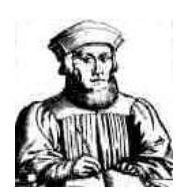

# **Johann-Turmair-Realschule**

Staatliche Realschule Abensberg Stadionstraße 46

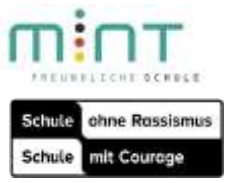

 93326 Abensberg <sup>2</sup> 09443 9143-0 **■** 09443 9143-30 ■ sekretariat@rs-abensberg.de

## Nutzungsordnung der EDV-Einrichtung und des Internets an Schulen für Gäste der Johann- Turmair- Realschule

### **A. Allgemeines**

Diese Nutzerordnung gilt für schulfremde Personen, denen aufgrund ihrer dienstlichen/beruflichen Tätigkeit Zugang zu den EDV- Einrichtungen und dem Internet der Johann-Turmair-Realschule gewährt wird.

Die Nutzungsordnung der Johann-Turmair-Realschule Abensberg kann jederzeit auf der Schulhomepage (www.rs-abensberg) und im Sekretariat eingesehen werden.

#### **B. Regeln für jede Nutzung**

#### **1. Schutz der Geräte**

Die Bedienung der schuleigenen Hard- und Software hat entsprechend den vorhandenen Instruktionen zu erfolgen. Störungen oder Schäden sind sofort zu melden. Wer schuldhaft Schäden verursacht, hat diese zu ersetzen. Bei Nutzern, die das 18. Lebensjahr noch nicht vollendet haben, hängt die deliktische Verantwortlichkeit von der für die Erkenntnis der Verantwortlichkeit erforderlichen Einsicht ab (§ 823 Abs. 3 Bürgerliches Gesetzbuch − BGB). Schuleigene, elektronische Geräte sind durch Schmutz und Flüssigkeiten besonders gefährdet; deshalb sind während der Nutzung dieser Computer und iPads Essen und Trinken verboten.

#### **2. Anmeldung an den Computern und im WLAN**

Zur Nutzung der schuleigenen Geräte ist eine individuelle Anmeldung mit Benutzernamen und Passwort erforderlich. Gäste können zudem mit Hilfe eines Anmeldetokens Zugang zum schuleigenen WLAN und dem Internet erhalten. Nach Beendigung der Nutzung haben sich die Nutzer am PC bzw. beim benutzten Dienst abzumelden. Für Handlungen ist der jeweilige Nutzer verantwortlich. Passwörter müssen vertraulich behandelt werden.

#### **3. Eingriffe in die Hard- und Softwareinstallation**

Veränderungen der Installation und Konfiguration der Arbeitsstationen und des Netzwerks sowie Manipulationen an der Hardwareausstattung sind grundsätzlich untersagt. Dies gilt nicht, wenn Veränderungen auf Anordnung des Systembetreuers durchgeführt. Fremdgeräte (beispielsweise Peripheriegeräte wie externe Datenspeicher oder persönliche Notebooks) dürfen nur mit Zustimmung des Systembetreuers an das Netzwerk angeschlossen werden. Unnötiges Datenaufkommen durch Laden und Versenden großer Dateien (etwa Filme) aus dem Internet ist zu vermeiden. Sollte ein Nutzer unberechtigt größere Datenmengen in seinem Arbeitsbereich ablegen, ist die Schule berechtigt, diese Daten zu löschen.

#### **4. Verbotene Nutzungen**

Die gesetzlichen Bestimmungen − insbesondere des Strafrechts, des Urheberrechts und des Jugendschutzrechts − sind zu beachten. Es ist verboten, pornographische, gewaltverherrlichende oder rassistische Inhalte aufzurufen oder zu versenden. Werden solche Inhalte versehentlich aufgerufen, ist die Anwendung zu schließen und der Aufsichtsperson Mitteilung zu machen. Verboten ist beispielsweise auch die Nutzung von Online-Tauschbörsen.

#### **5. Protokollierung des Datenverkehrs**

Die Schule ist in Wahrnehmung ihrer Aufsichtspflicht berechtigt, den Datenverkehr zu speichern und zu kontrollieren. Diese Daten werden in der Regel nach einem Monat, spätestens jedoch nach einem halben Jahr gelöscht. Dies gilt nicht, wenn Tatsachen den Verdacht eines schwerwiegenden Missbrauches der schulischen Computer/iPad begründen. In diesem Fall sind die personenbezogenen Daten bis zum Abschluss der Prüfungen und Nachforschungen in diesem Zusammenhang zu speichern. Der Schulleiter oder von ihm beauftragte Personen werden von ihren Einsichtsrechten nur stichprobenartig oder im Einzelfall in Fällen des Verdachts von Missbrauch Gebrauch machen.

#### **6. Nutzung von Informationen aus dem Internet**

Die Nutzung der EDV-Einrichtung, der schuleigenen iPads, privater iPads und des Internets ist für schulfremde Personen (= Gäste) nur für dienstliche/ berufliche Zwecke zulässig. Die Nutzung der EDV-Einrichtung, der schuleigenen iPads und des Internets zu privaten Zwecken ist nicht gestattet. Als dienstlich ist ein elektronischer Informationsaustausch anzusehen, der unter Berücksichtigung seines Inhalts und des Adressatenkreises mit der dienstlichen/beruflichen Tätigkeit im Zusammenhang steht. Das Herunterladen von Anwendungen ist nur mit Einwilligung der Schule zulässig. Die Schule ist nicht für den Inhalt der über ihren Zugang abrufbaren Angebote Dritter im Internet verantwortlich. Im Namen der Schule dürfen weder Vertragsverhältnisse eingegangen noch ohne Erlaubnis kostenpflichtige Dienste im Internet benutzt werden. Beim Herunterladen wie bei der Weiterverarbeitung von Daten aus dem Internet sind insbesondere Urheber- oder Nutzungsrechte zu beachten.

#### **7. Verbreiten von Informationen im Internet**

Werden Informationen im bzw. über das Internet verbreitet, geschieht das unter Beachtung der allgemein anerkannten Umgangsformen. Die Veröffentlichung von Internetseiten der Schule bedarf der Genehmigung durch die Schulleitung. Für fremde Inhalte ist insbesondere das Urheberrecht zu beachten. So dürfen beispielsweise digitalisierte Texte, Bilder und andere Materialien nur mit Zustimmung des Rechteinhabers auf eigenen Internetseiten verwandt oder über das Internet verbreitet werden. Der Urheber ist zu nennen, wenn dieser es wünscht. Das Recht am eigenen Bild ist zu beachten. Daten von Schülerinnen und Schülern sowie Erziehungsberechtigten dürfen auf den Internetseiten der Schule nur veröffentlicht werden, wenn die Betroffenen wirksam eingewilligt haben. Bei Minderjährigen bis zur Vollendung des 14. Lebensjahres ist dabei die Einwilligung der Erziehungsberechtigten, bei Minderjährigen ab der Vollendung des 14. Lebensjahres deren Einwilligung und die Einwilligung der Erziehungsberechtigten erforderlich. Die Einwilligung kann widerrufen werden. In diesem Fall sind die Daten zu löschen. Für den Widerruf der Einwilligung muss kein Grund angegeben werden. Die Schülerinnen und Schüler werden auf die Gefahren hingewiesen, die mit der Verbreitung persönlicher Daten im Internet einhergehen. Weiterhin wird auf einen verantwortungsbewussten Umgang der Schülerinnen und Schüler mit persönlichen Daten hingewirkt.

#### **C. Zuständigkeiten**

#### **1. Verantwortlichkeit der Schulleitung**

Die Schulleitung ist dafür verantwortlich, eine Nutzungsordnung entsprechend dem in der jeweiligen Schulordnung vorgesehenen Verfahren aufzustellen. Gäste werden mit dem Anmeldetoken für das WLAN oder der Aushändigung von individuellen Anmeldedaten für die EDV-Einrichtungen (Benutzername / Kennwort) über die bestehende Nutzungsordnung in Kenntnis gesetzt. Mit Einlösung des Anmeldetokens wird die Nutzungsordnung von Gästen anerkannt. Die Nutzungsordnung kann jederzeit über die Schulhomepage der Johann-Turmair-Realschule (www.rsabensberg.de) eingesehen werden. Die Schulleitung hat die Einhaltung der Nutzungsordnung stichprobenartig zu überprüfen. Des Weiteren ist die Schulleitung dafür verantwortlich, über den Einsatz technischer Vorkehrungen zu entscheiden.

#### **6. Verantwortlichkeit der Gastnutzer (= Gäste)**

Gäste haben das Internet verantwortungsbewusst zu nutzen. Sie dürfen bei der Nutzung der EDV-Einrichtung und des Internets nicht gegen gesetzliche Vorschriften verstoßen. Sie haben die Regelungen der Nutzungsordnung einzuhalten.

#### **D. Schlussvorschriften**

Diese Nutzungsordnung ist Bestandteil der jeweils gültigen Hausordnung und tritt am Tage nach ihrer Bekanntgabe durch Veröffentlichung auf der Schulhomepage in Kraft. Nutzer, die unbefugt Software von den EDV-Einrichtungen oder aus dem Netz kopieren oder verbotene Inhalte nutzen, können strafrechtlich sowie zivilrechtlich belangt werden. Ebenso kann Ihnen die Nutzungserlaubnis entzogen werden.

**Mit der Eingabe von Anmeldedaten (Benutzername / Kennwort) für EDV-Einrichtungen der Schule und/ oder der Einlösung des Anmeldetokens für das WLAN/Internet, erkennt der Gast diese Ordnung an.**

Abensberg, 13.12.2019

---------------------------------------------------

Dr. Peter Spateneder (Schulleiter)